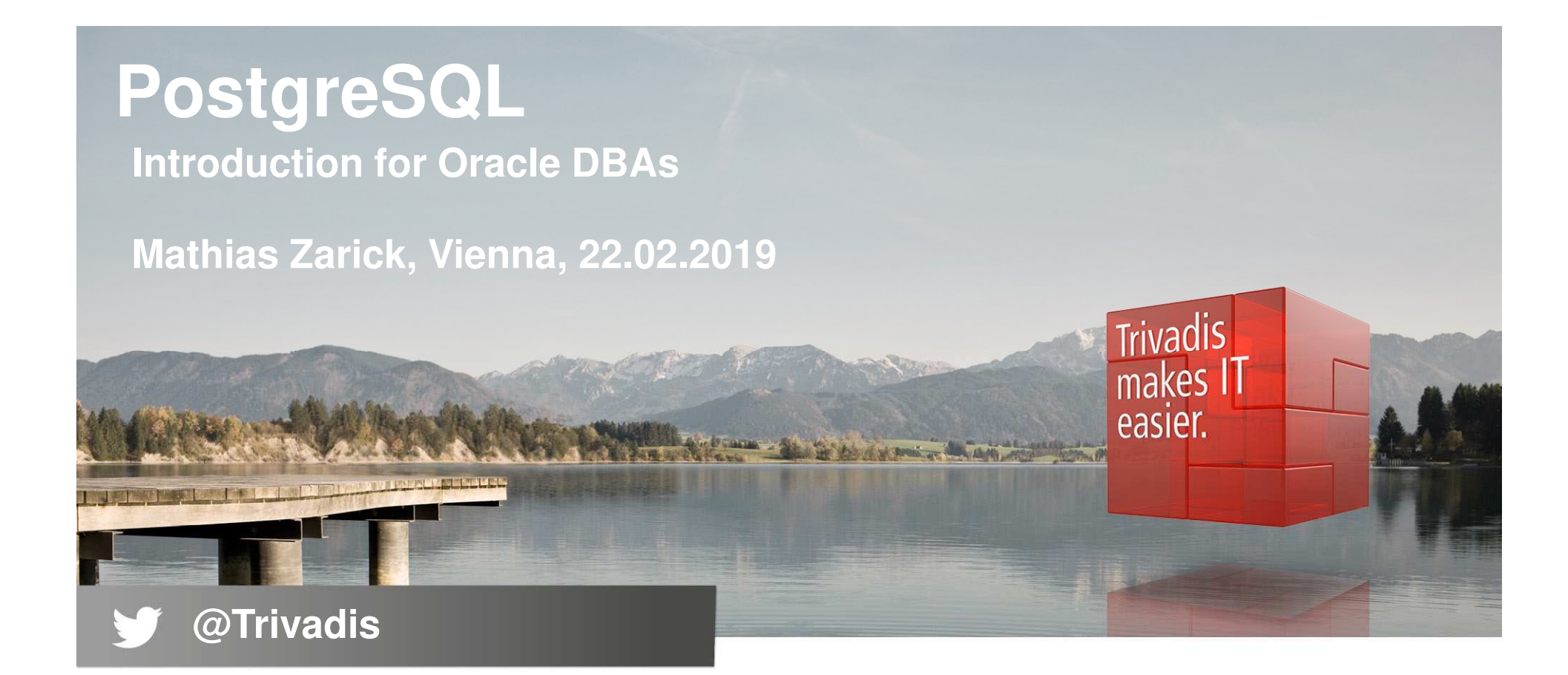

BASEL BERN BRUGG BUCHAREST · DÜSSELDORF · FRANKFURT A.M. · FREIBURG I.BR. · GENEVA HAMBURG = COPENHAGEN = LAUSANNE = MANNHEIM = MUNICH = STUTTGART = VIENNA = ZURICH

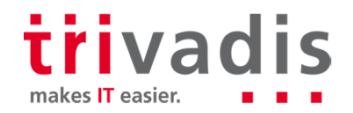

### Introduction – Mathias Zarick

- Principal Consultant at Trivadis Delphi GmbH in Vienna
- Graduated from University of Rostock / Computer Science
- **Trainer Tara** 
	- Data Guard, Architecture and Internals for advanced DBAs, GoldenGate, Grid Infrastructure
- Main focus: $\mathcal{L}^{\mathcal{A}}$ 
	- Oracle database … NoSQL DBs: Mongo DB
	- Oracle high availability projects (Real Application Clusters, Data Guard, Maximum Availability Architecture, Replication with Streams and GoldenGate)

PostgreSQL newbie

- Backup/Recovery
- Trivadis Toolbox Architect
- Developer of TVD-Standby
- Research projects in Trivadis Technology Center (TTC)
- 2 22.02.2019 Zarick Introduction PostgreSQL

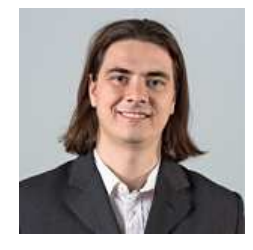

#### ORACLE®

#### **Certified Master**

Oracle Database 11g Administrator

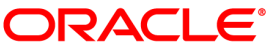

#### **Certified Master**

Oracle Database 12c Administrator

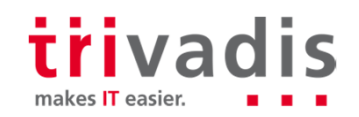

### **Agenda** – PostgreSQL

- **1. Introduction**
- **2. Support, License, Cost**
- **3. Architecture**
- **4. Some Comparisons with Oracle by Example**
- **5. Conclusion**

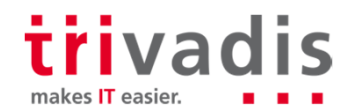

# **Introduction**

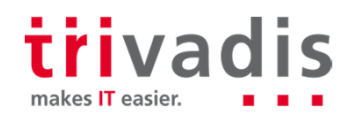

#### **NHAT IS PostgreSQL?**

**MySQL** is most popular open source database

**PostgreSQL is most advanced open source database** 

- Developed for more than 20 years
	- University Postgres (1986 1993)
	- Postgres95 (1994 1995)
	- PostgreSQL (1995 today)

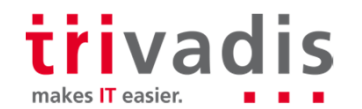

#### Major Features of PostgreSQL (1)

- **Portable (Windows, Linux, Mac OS/X and UNIX)**
- **ACID compliant relational database**
- Is scalable because it has important performance features like
	- Table partitioning
	- Parallel execution
- **Has advanced security features:** 
	- Host based access control
	- Various authentication methods (Kerberos, password, certificates, ldap, …)
	- Row level security
	- SSL connectivity

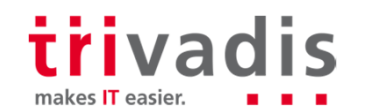

### **Major Features of PostgreSQL (2)**

- **Triggers / functions** 
	- PL/pgSQL similar to Oracle PL/SQL
	- PL/Tcl, PL/Perl, PL/Python
	- –C
- Backup and Recovery (see later)
	- Point-in-time
	- Hot backups
- $\blacksquare$  High availability
	- Log-shipping standby server (async, sync, hot standby (read-only while applying))
	- Logical replication

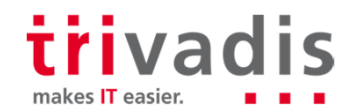

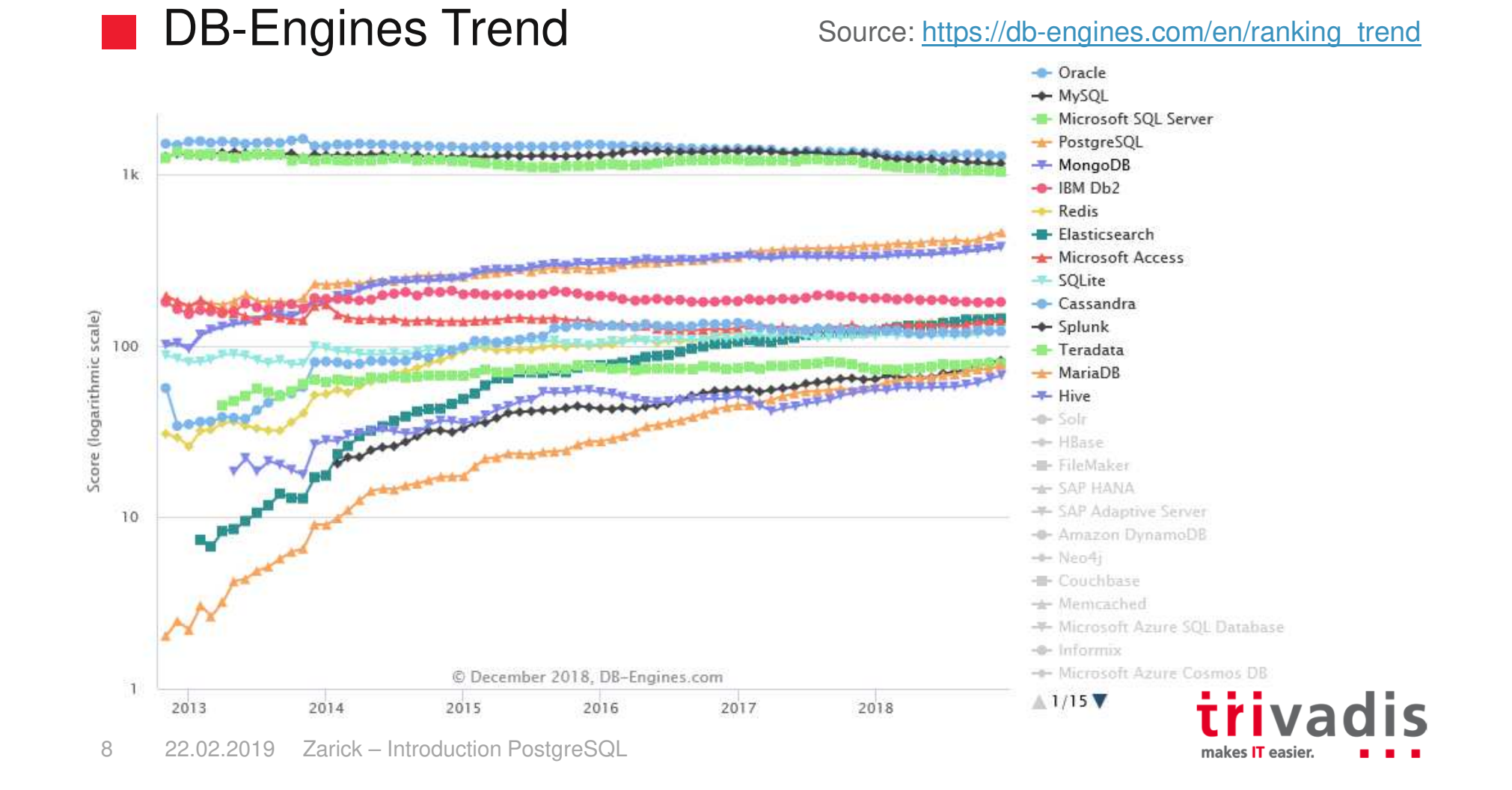

### **DB-Engines Ranking**

Source: https://db-engines.com/en/ranking

The DB-Engines Ranking ranks database management systems according to their popularity. The ranking is updated monthly.

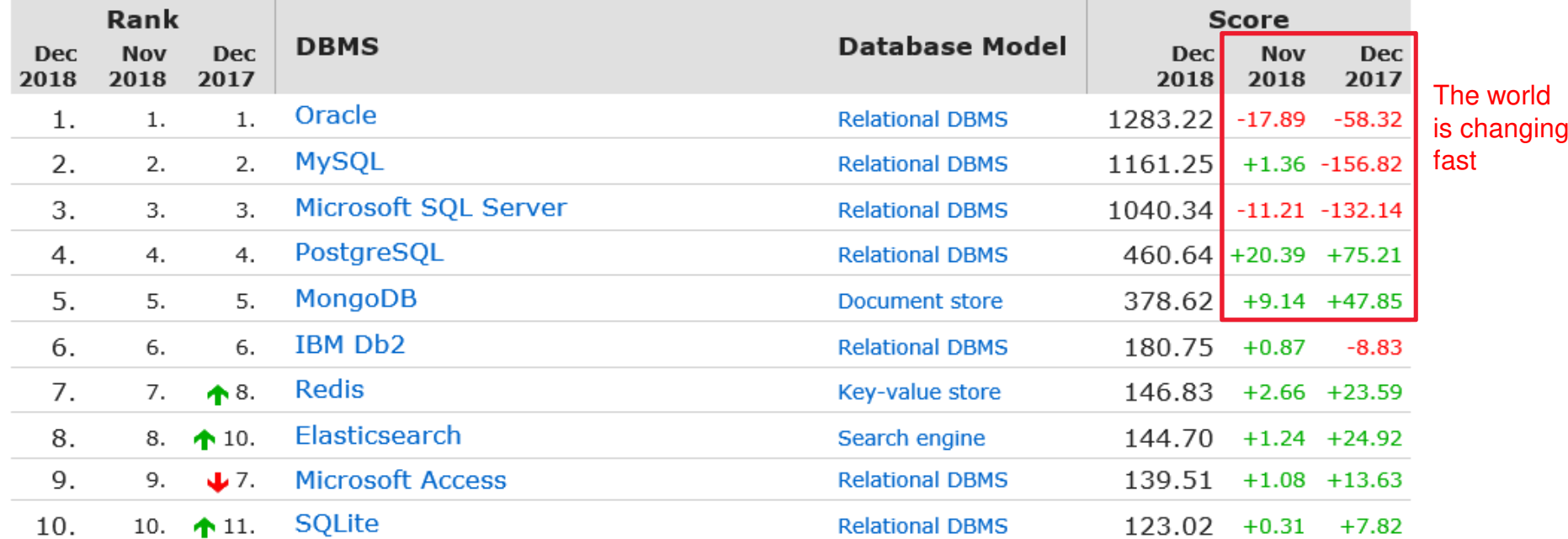

341 systems in ranking, December 2018

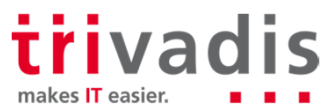

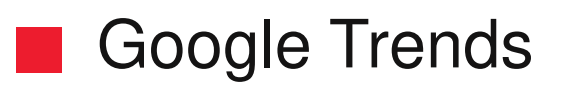

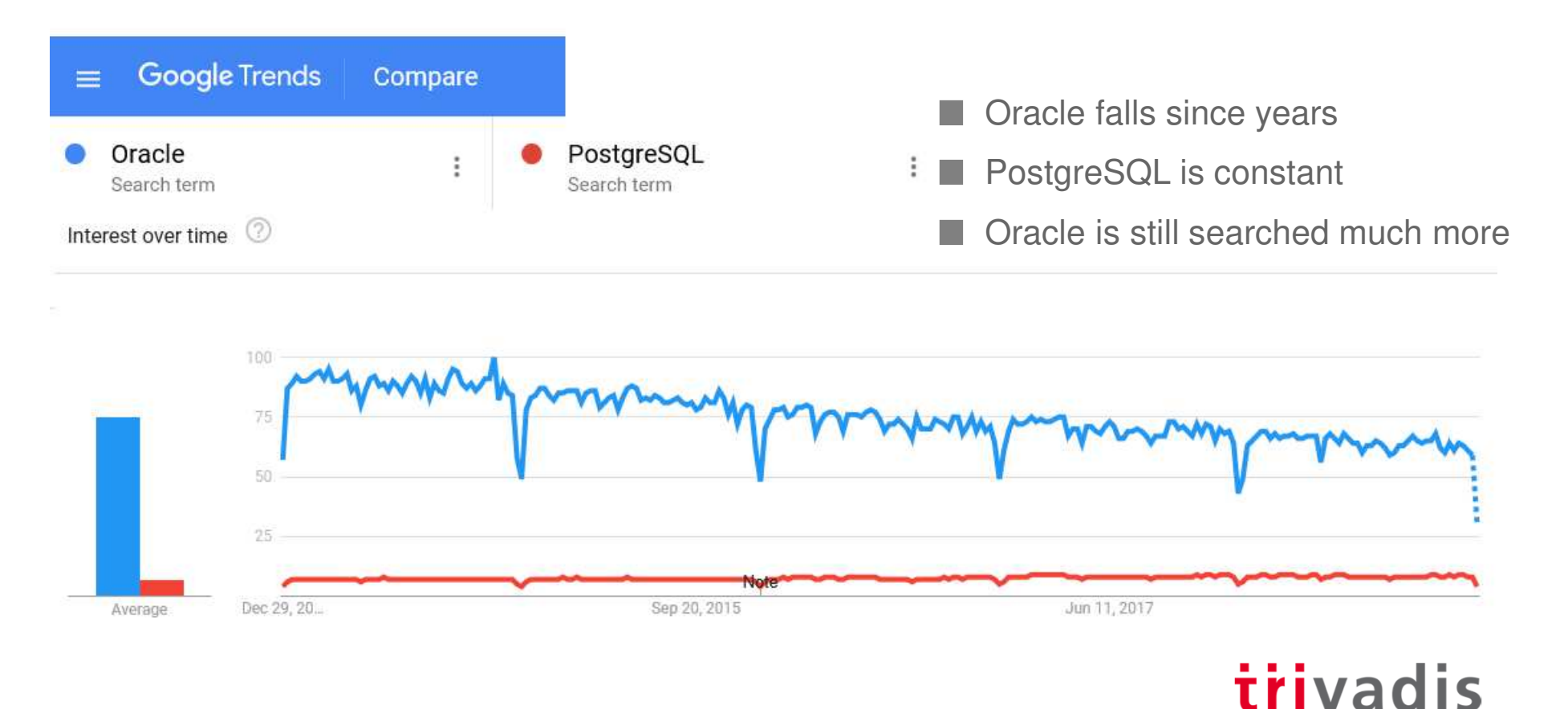

makes IT easier.

#### **PostgreSQL awareness**

- It is an open source, advanced RDBMS
- It supports modern SQL constructs
- But ... it is much less broaden than Oracle and MySQL
	- **So why we care about it?**

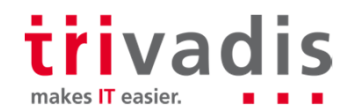

### **More and more customers are upset with Oracle**

#### $\blacksquare$  High costs

(http://www.oracle.com/us/corporate/pricing/technology-price-list-070617.pdf)

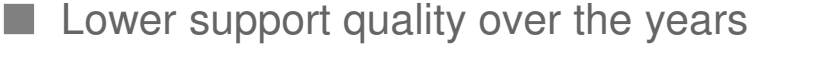

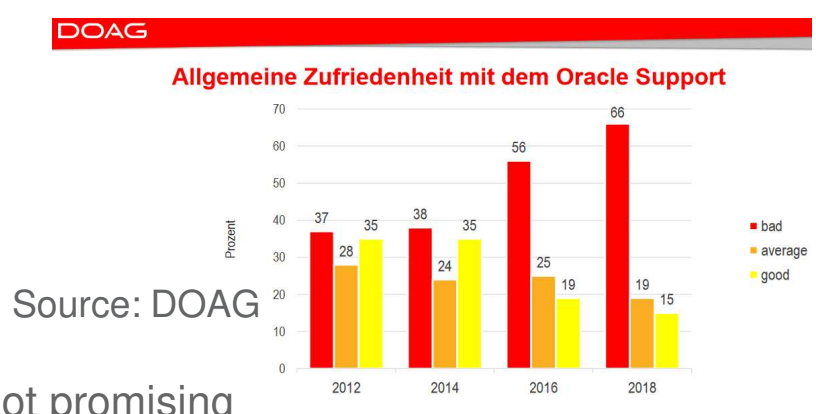

**Aggressive license auditing** 

On-premises strategy (and roadmap) is not promising

**Unfriendly with 3rd party clouds** https://oracle-base.com/blog/2017/01/28/oracles-cloud-licensing-change-be-warned/

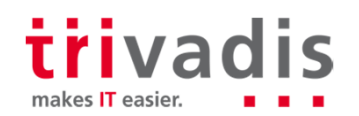

### **New PostgreSQL?**

**PostgreSQL is the RDBMS closest to Oracle** 

– Feature set

– SQL dialect

– Procedural language (PL/pgSQL)

For a fraction of the price! (or completely free)

**Many respected developers endorse it:** 

– Markus Winand

– Lukas Eder

– Felix Geisendörfer

trivadis makes IT easier.

#### SQL Standards adherence at a glance

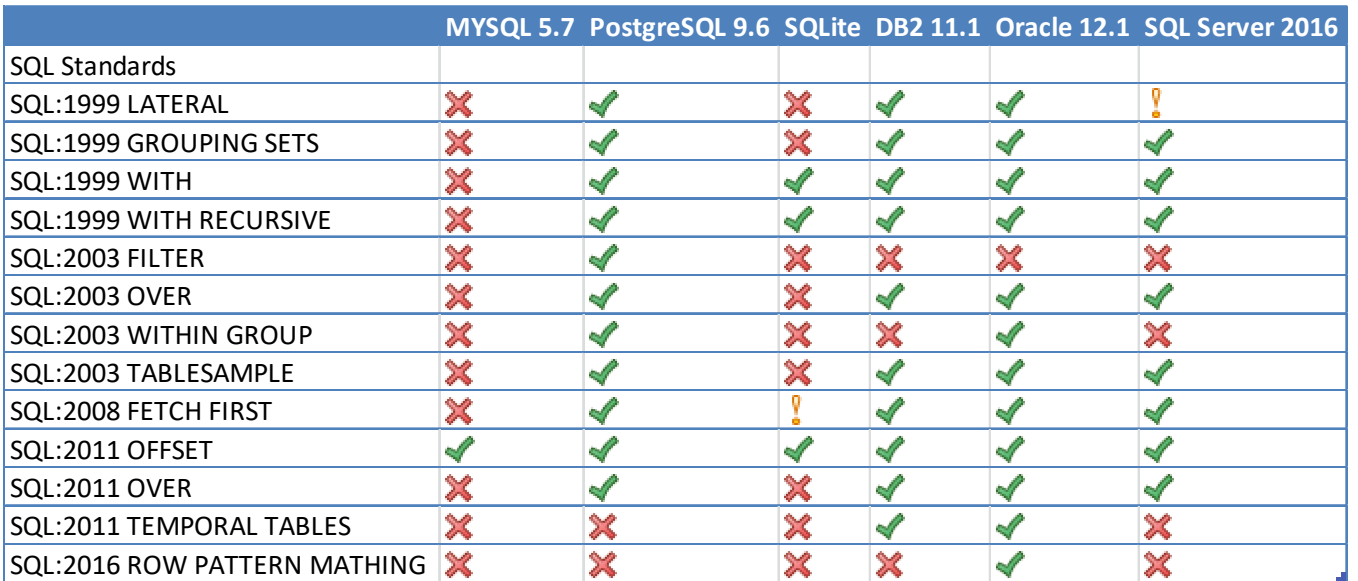

Source: https://www.slideshare.net/MarkusWinand/modern-sql

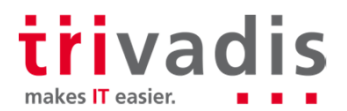

# **Support, License, Cost**

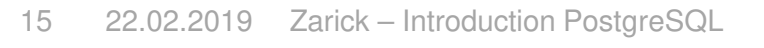

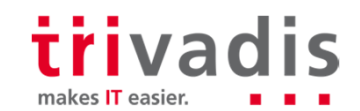

### Support

- **Many companies provide regional or worldwide support** (https://www.postgresql.org/support/professional\_support/)
	- Here appear 3 companies from Austria:
		- Conova in Salzburg, Cybertec in Wiener Neustadt, Gekko in Vienna
- A few companies are also very active in the development
	- EnterpriseDB (<u>https://www.enterprisedb.com/</u>)
	- 2ndQuadrant (https://2ndquadrant.com/en/)
- As for other OSS projects, they usually provide extra-features only for subscribers

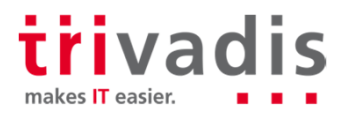

## EnterpriseDB Standard

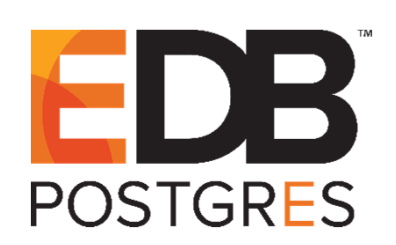

- https://www.enterprisedb.com/products/subscriptions
- Standard PostgreSQL Subscription
	- "Almost" vanilla version but pre-packaged
	- EDB Postgres Enterprise Manager (comparable to OEM)
	- EDB Postgres Failover Manager (comparable to Oracle Data Guard with FSFO)
	- EDB Postgres Replication Server (logical replication comparable to Streams or Oracle GoldenGate)
	- EDB Postgres Migration toolkit
	- Etc.
- Price: **1225€ per core** (or vcore) / year (offer 2016)
- Trivadis is EDB partner
- 17 22.02.2019 Zarick Introduction PostgreSQL

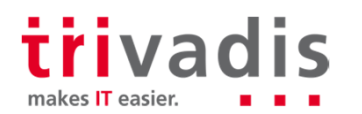

## EnterpriseDB Advanced Server

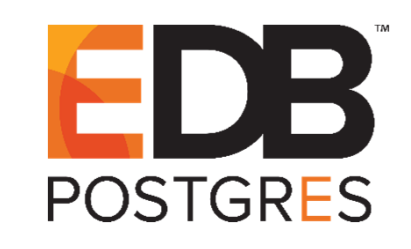

- https://www.enterprisedb.com/products/subscriptions
- Commercial Subscription
	- All Standard features plus:
	- Enterprise Security (password profiles, PL Wrapping, session auditing)
	- Enterprise Performance (Partition by, optimizer hints)
	- Enterprise Development (see <u>https://www.enterprisedb.com/products/compare-postgres-databases#securityfeatures</u> for the full list)
	- Enterprise Management (Resource manager, extended catalog views)
	- Compatibility with Oracle (EDB\*OCI, PL/SQL support, PL/SQL debugger)
- Price: **1750€ per core** (or vcore) / year (offer 2016)

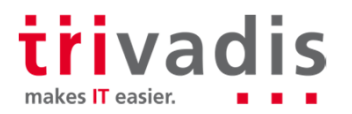

### **2ndQuadrant**

- 2ndQuadrant maintains and supports additional tools
	- Pglogical (replication)
	- Postgres-BDR (bi-directional replication)
	- Postgres-XL (parallel server scale-out)
	- Barman (backup and recovery)
	- Repmpr (replication failover)
	- Other tools for analytics

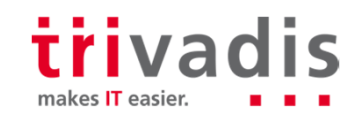

## **Architecture**

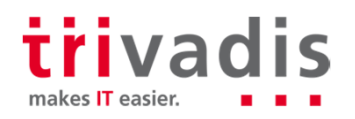

#### **Cluster, instance, database, schema... what?**

- A cluster is an instance of postgreSQL containing many databases
	- Conceptually similar to MySQL, SQL Server and Oracle Pluggable Databases

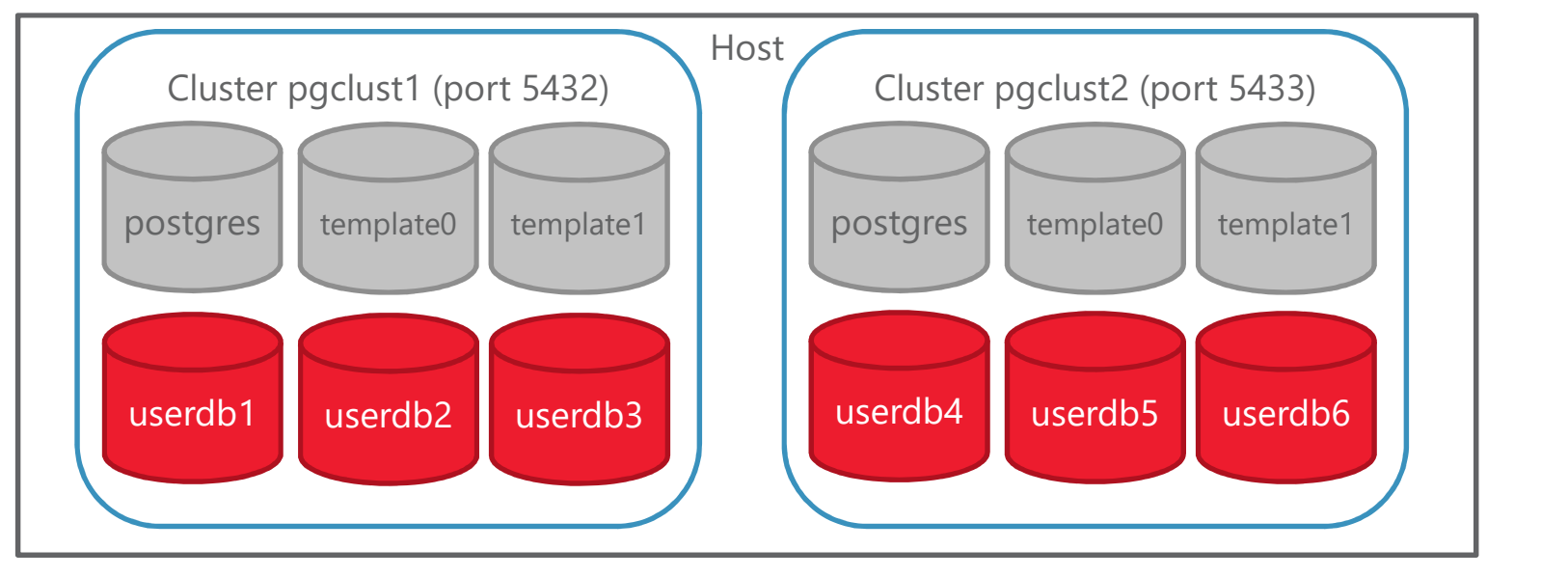

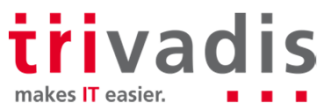

#### Default Databases

#### **Postgres**

- Is the "SYSTEM" or "master" database
- It contains system tables, views, procedures, metadata, definition of users and roles, etc.
- Template0
	- Read-only, empty database used for creating VERY EMPTY databases (like PDS\$SEED in Oracle)

#### **T**emplate1

– Read-write database, generally empty, might be modified and it is the default template for new databases (like model in SQL Server)

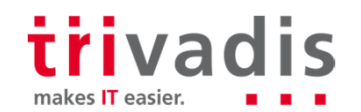

#### **D** Overall Architecture: client-server interaction

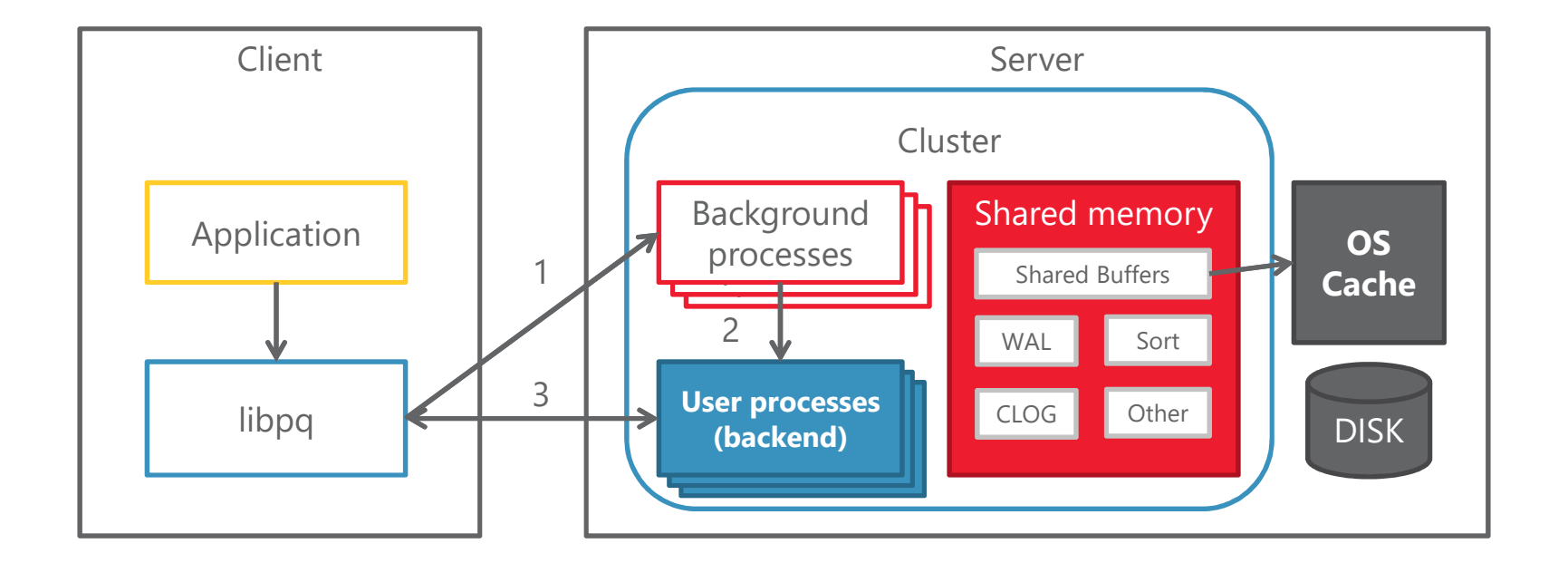

trivadis makes IT easier.

#### **Overall Architecture: background processes**

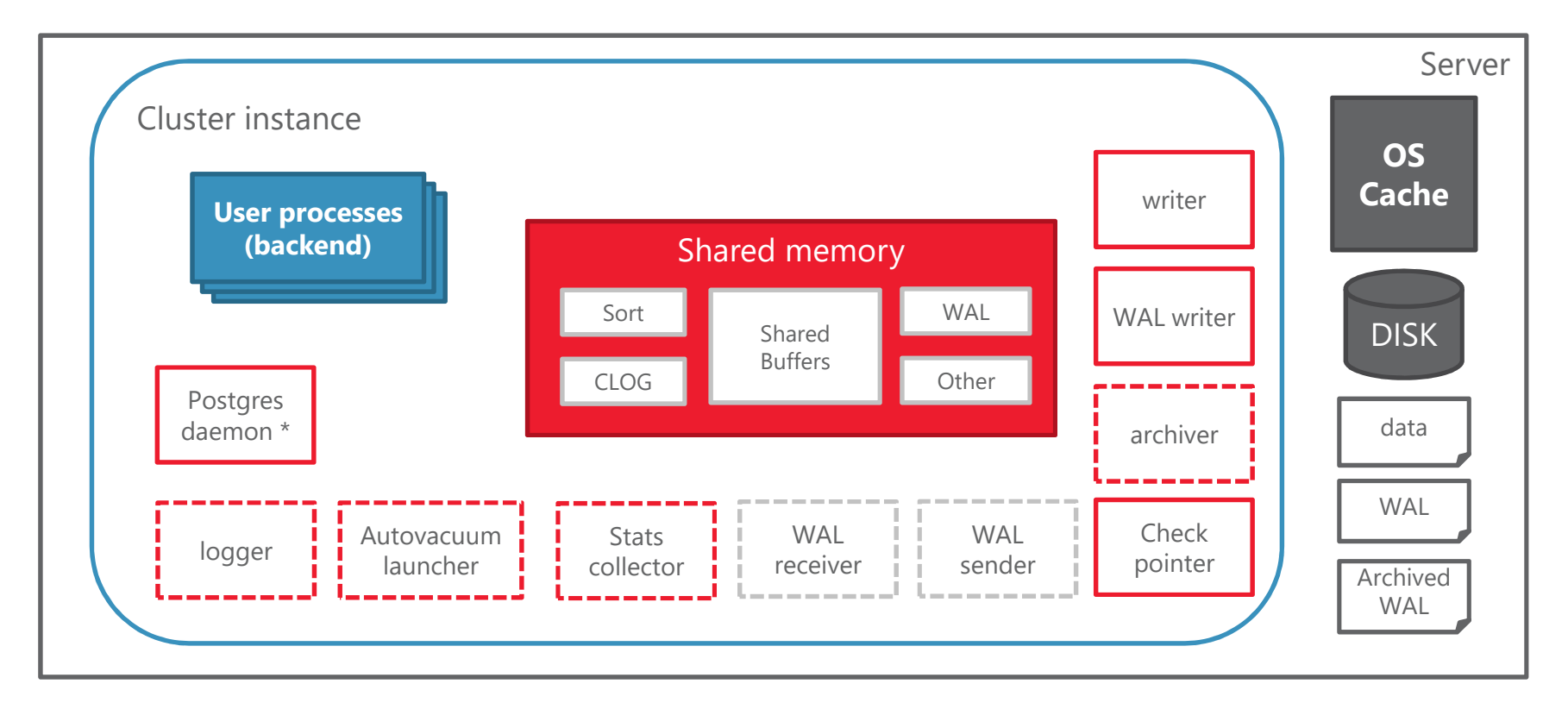

\* Once called "postmaster process"

trivadis makes IT easier.

#### **Mandatory background processes**

- **Postgres** (A.K.A. postmaster)
	- Gets connection requests, authenticates them and spawns backend processes
- **Checkpointer**
	- Writes dirty pages to disk and registers the checkpoint
- **Writer**
	- The "Lazy writer" that writes pages to disk in small increments
- **WAL Writer**
	- Flushes the WAL buffer to disk (in WAL files) at every commit

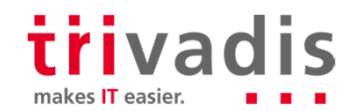

### **Optional background processes**

#### **Logger**

– Writes to the "alert log" or whatever log is configured

#### **Autovacuum Launcher Process**

- Automates VACUUM and ANALYZE commands
- Stats Collector (do not confuse with table statistics gathering)
	- Collects information about the cluster/server activity
- **WAL Sender** and **Receiver**
	- Respectively sends WAL to a standby and receives WAL from primary

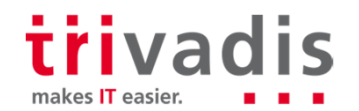

### **After Image: Write Ahead Logs**

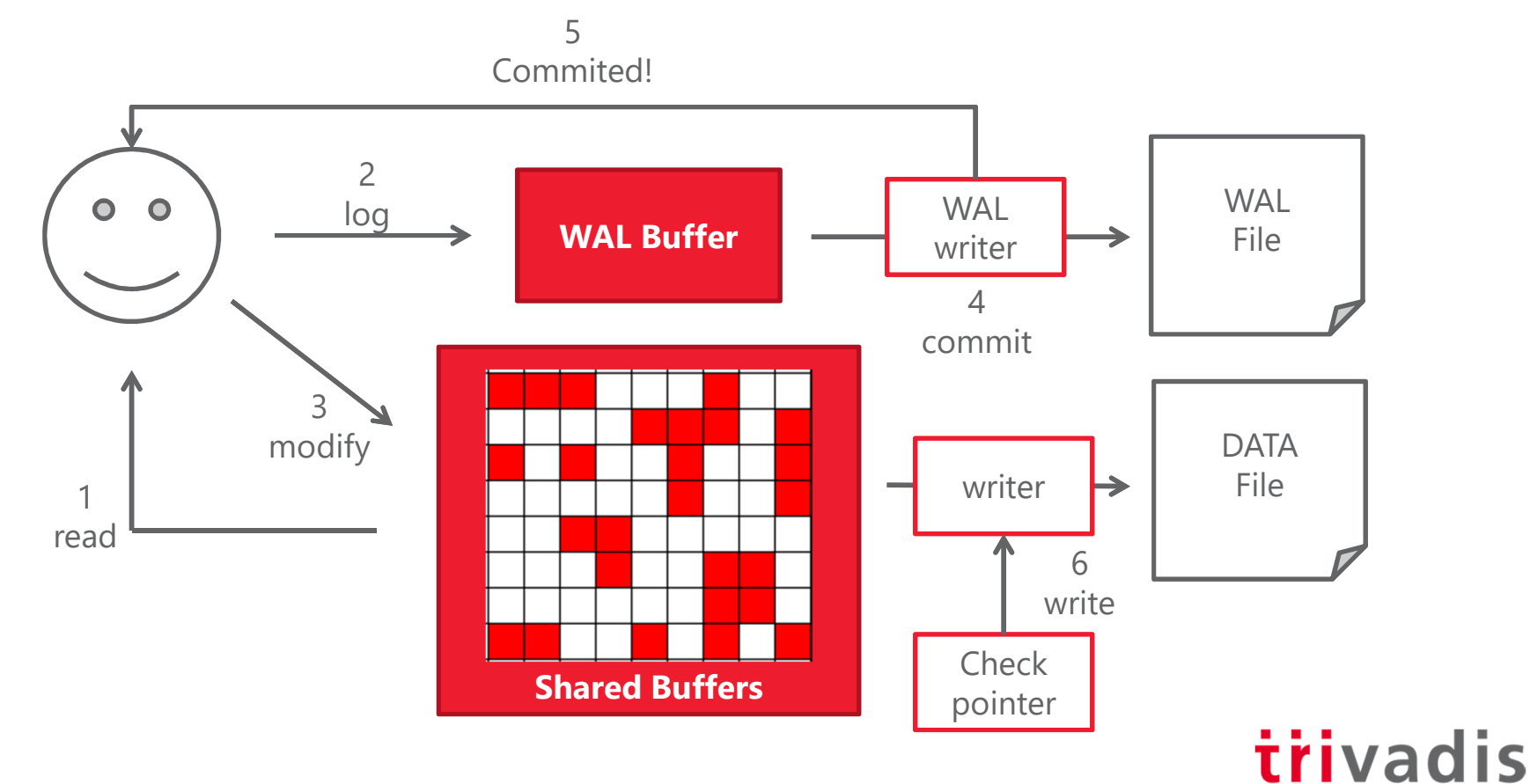

makes IT easier.

#### Before Image: more complicated!

- **Oracle** has Rollback Segments (UNDO mechanism)
	- Provides consistent reads while writes happen
	- The block is overwritten and the old image is saved in the UNDO tablespace
- **SQL Server** has NO rollback segments for read consistency
	- Writes lock reads and viceversa
	- Unless a special mechanism is implemented (ALLOW\_SNAPSHOT\_ISOLATION)
- **PostgreSQL** has NO rollback segments
	- But provides consistent reads while writes happen. How?
	- The new image is written in a new location while the previous image is left intact

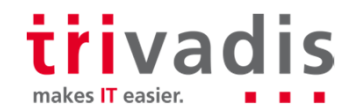

Every time a row is updated, the new version is stored in a new location

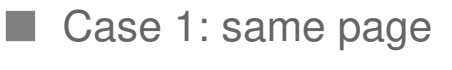

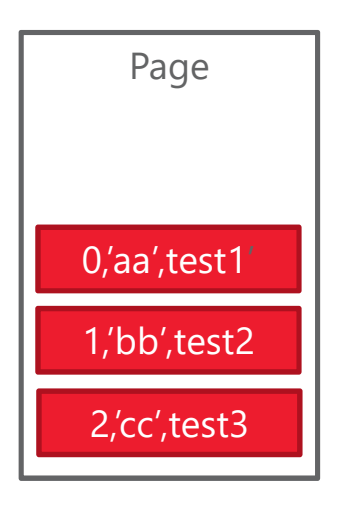

Case 2: different page

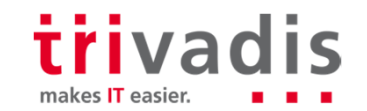

Every time a row is updated, the new version is stored in a new location

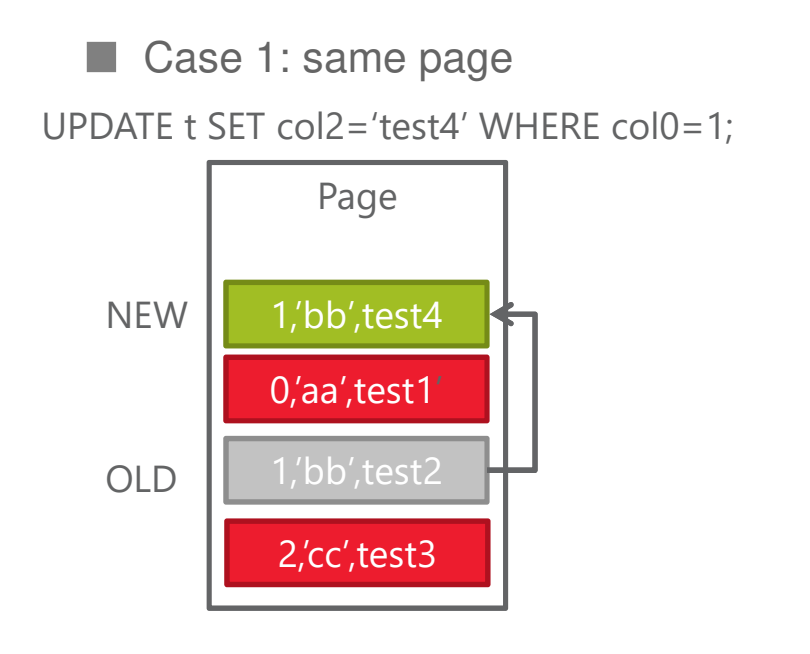

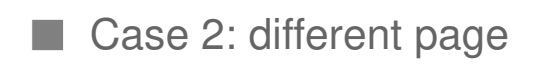

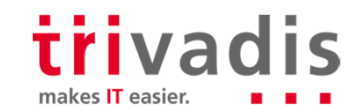

Every time a row is updated, the new version is stored in a new location

PageCase 1: same page 1,'bb',test22,'cc',test30,'aa',test1'UPDATE t SET col2='test4' WHERE col0=1;NEW 1,'bb',test4 OLD

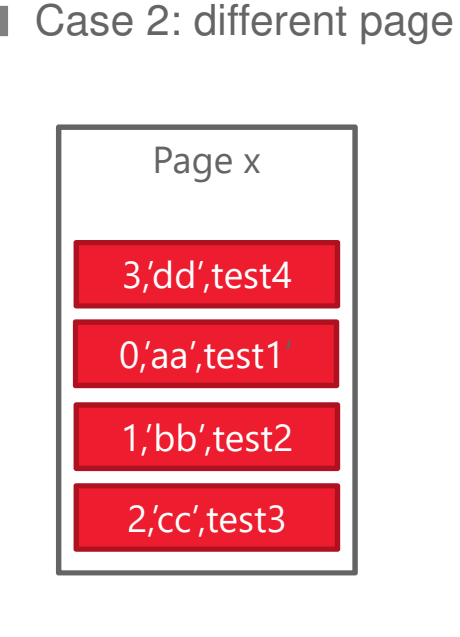

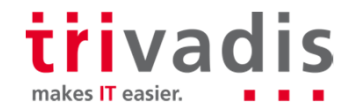

Every time a row is updated, the new version is stored in a new location

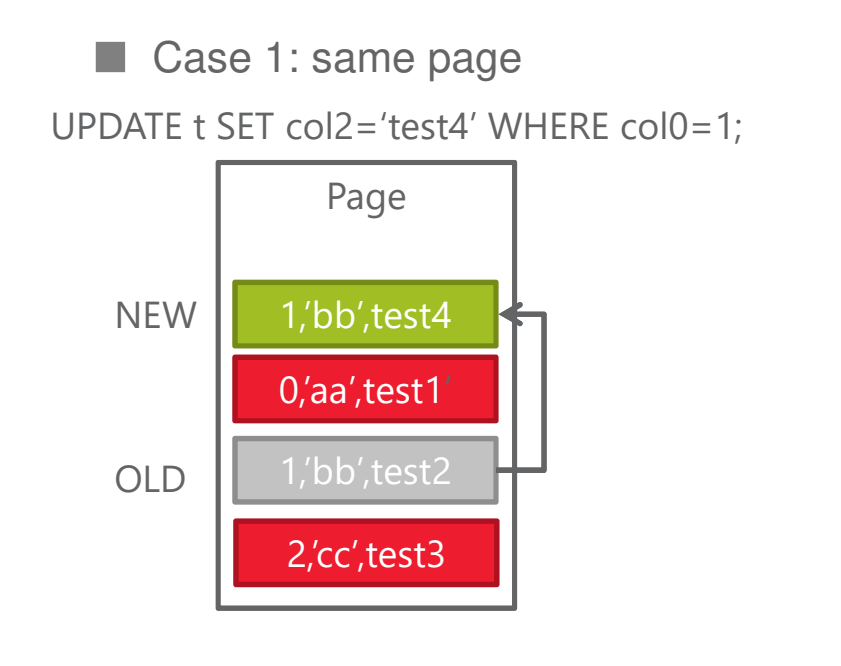

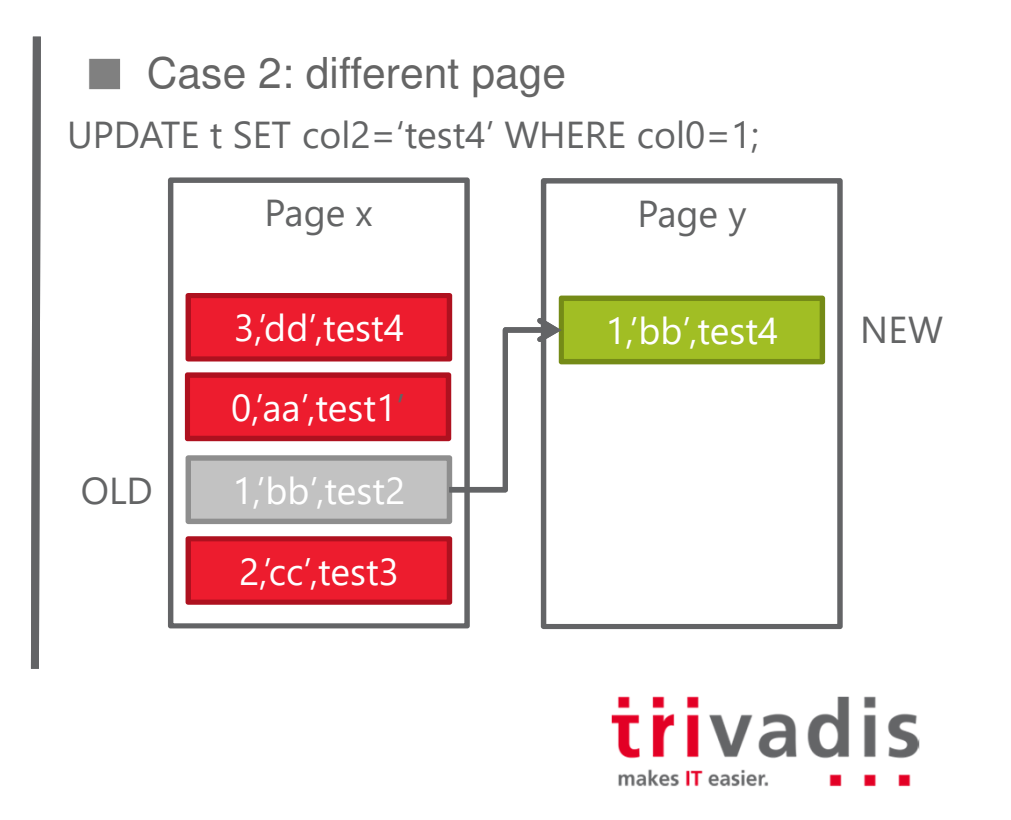

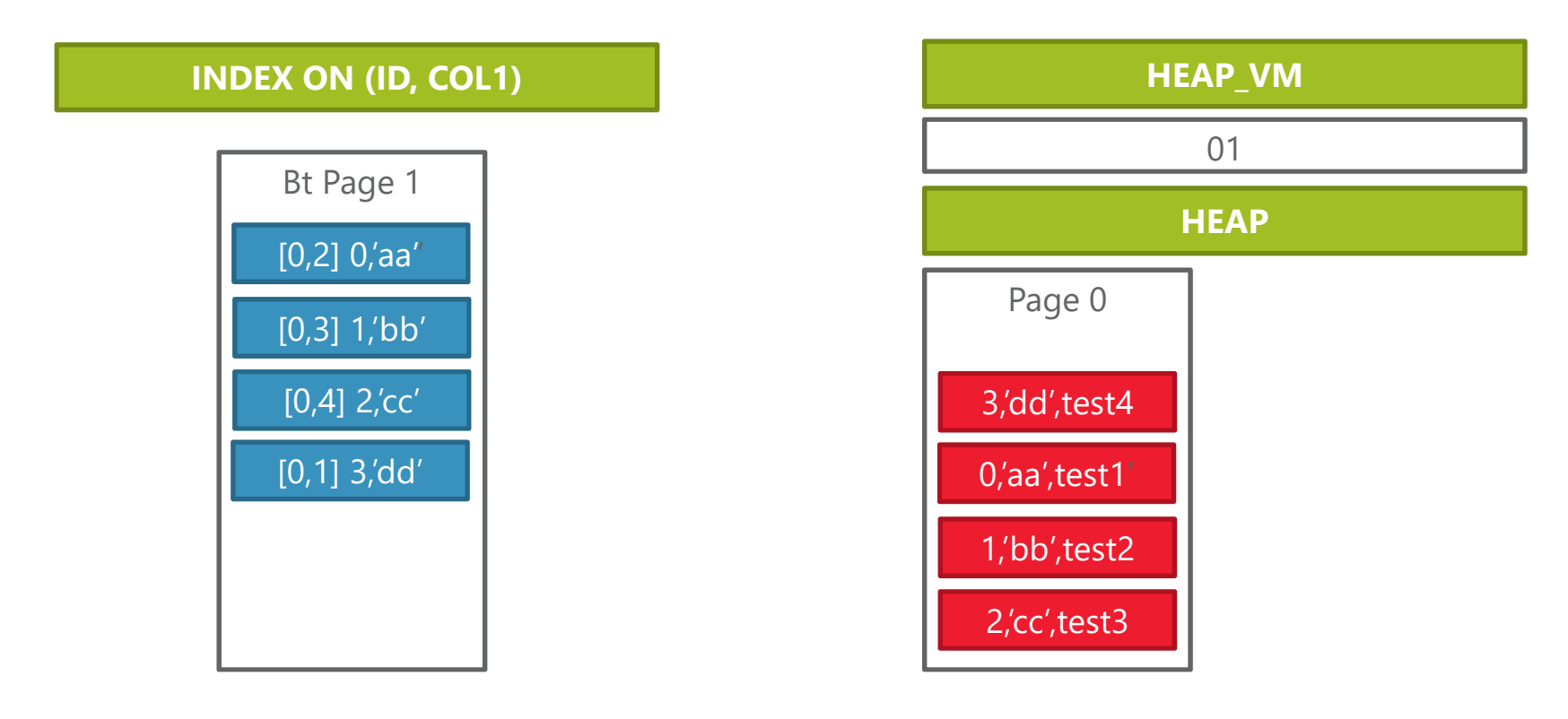

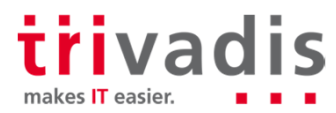

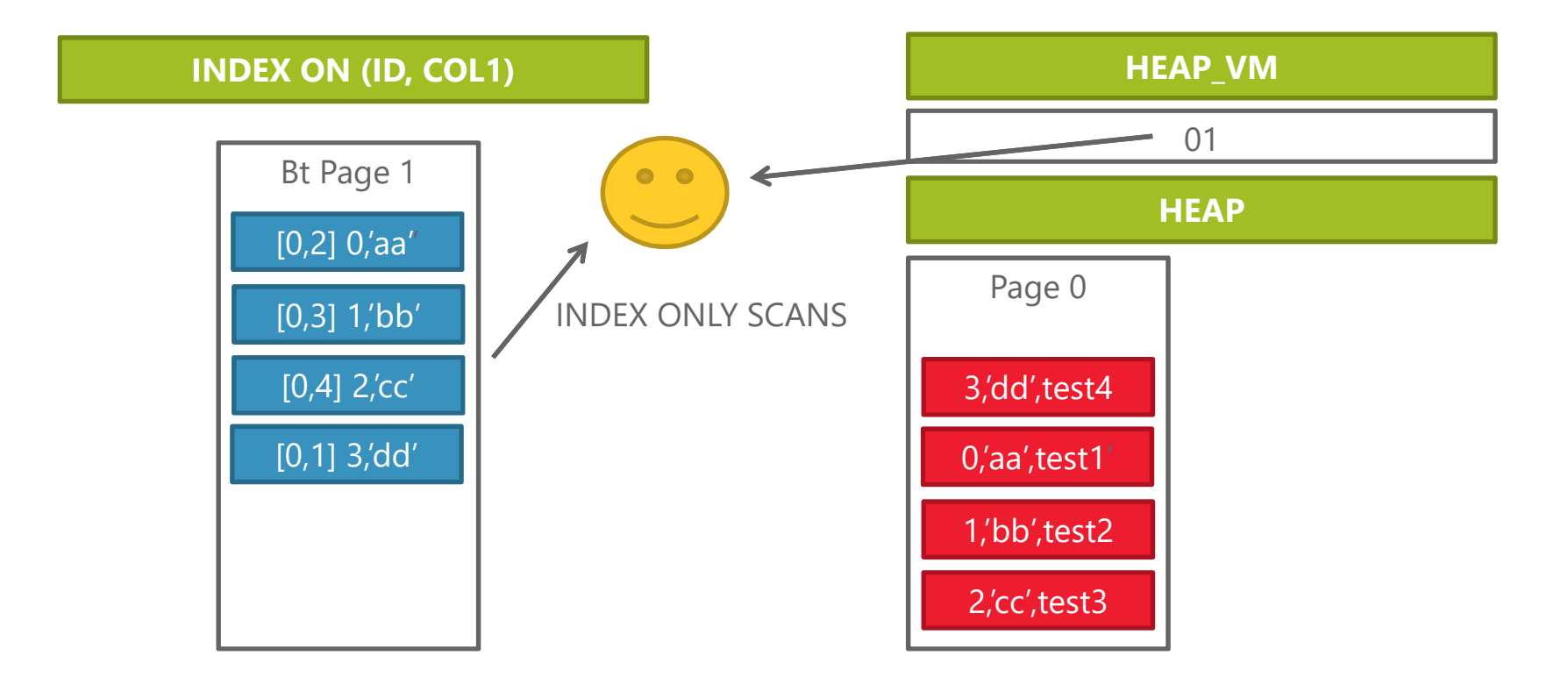

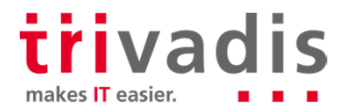

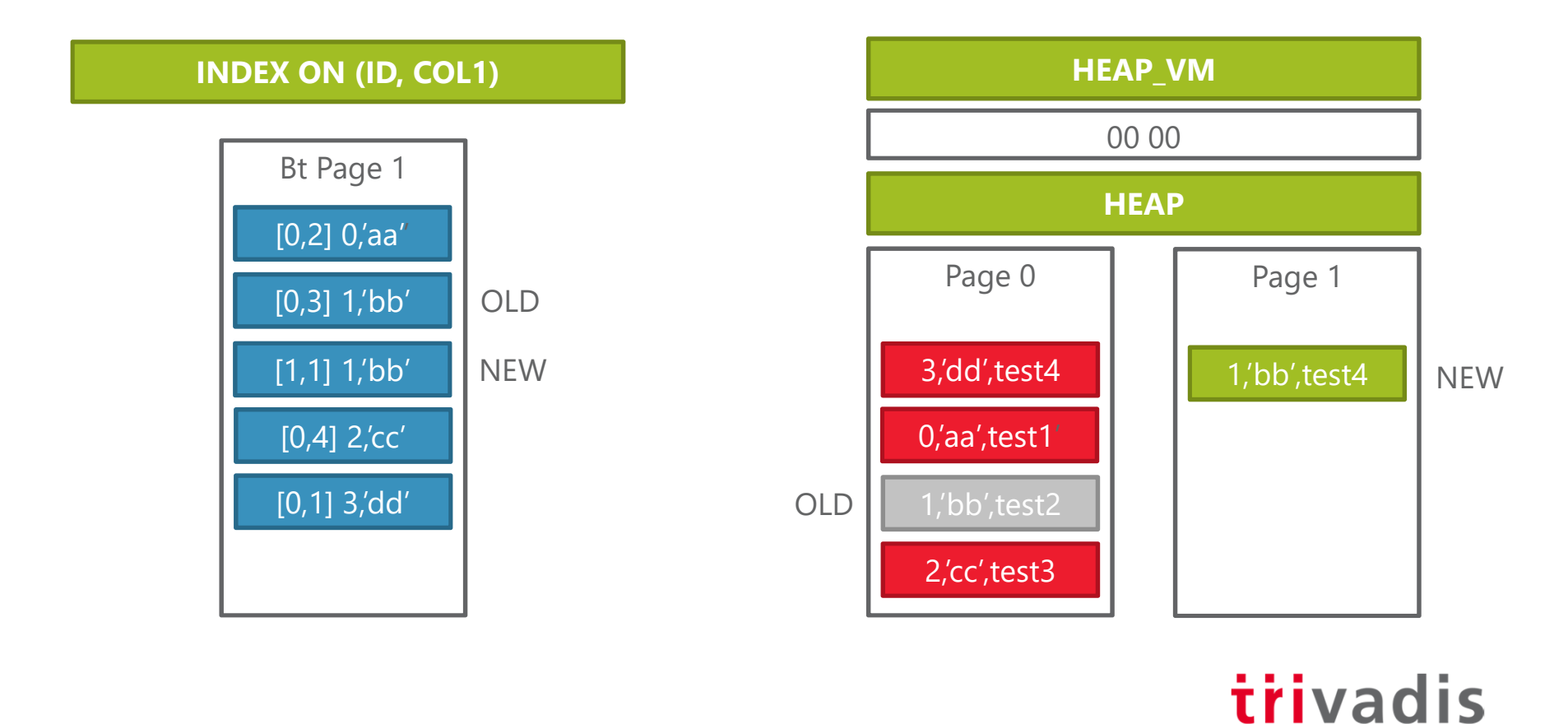

makes IT easier.

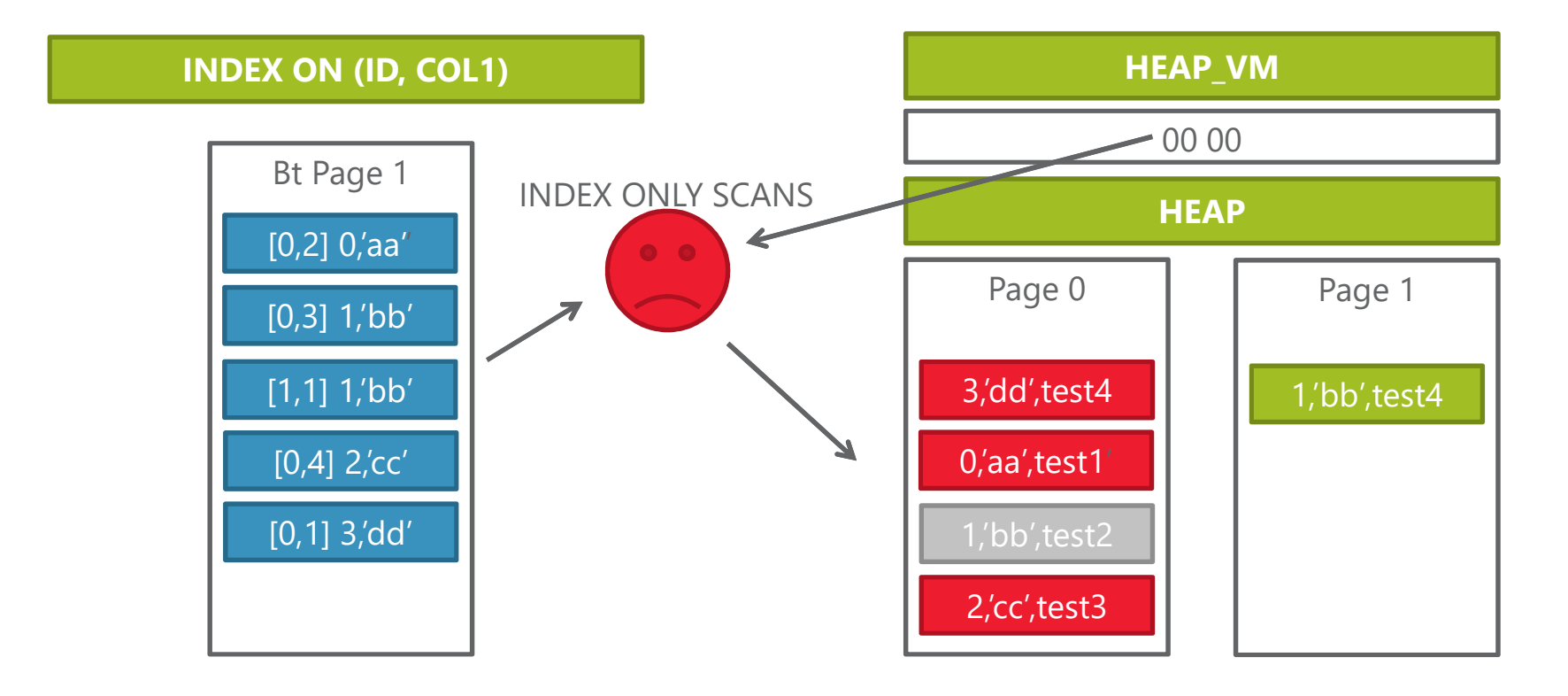

36 22.02.2019 Zarick – Introduction PostgreSQL

trivadis makes IT easier.

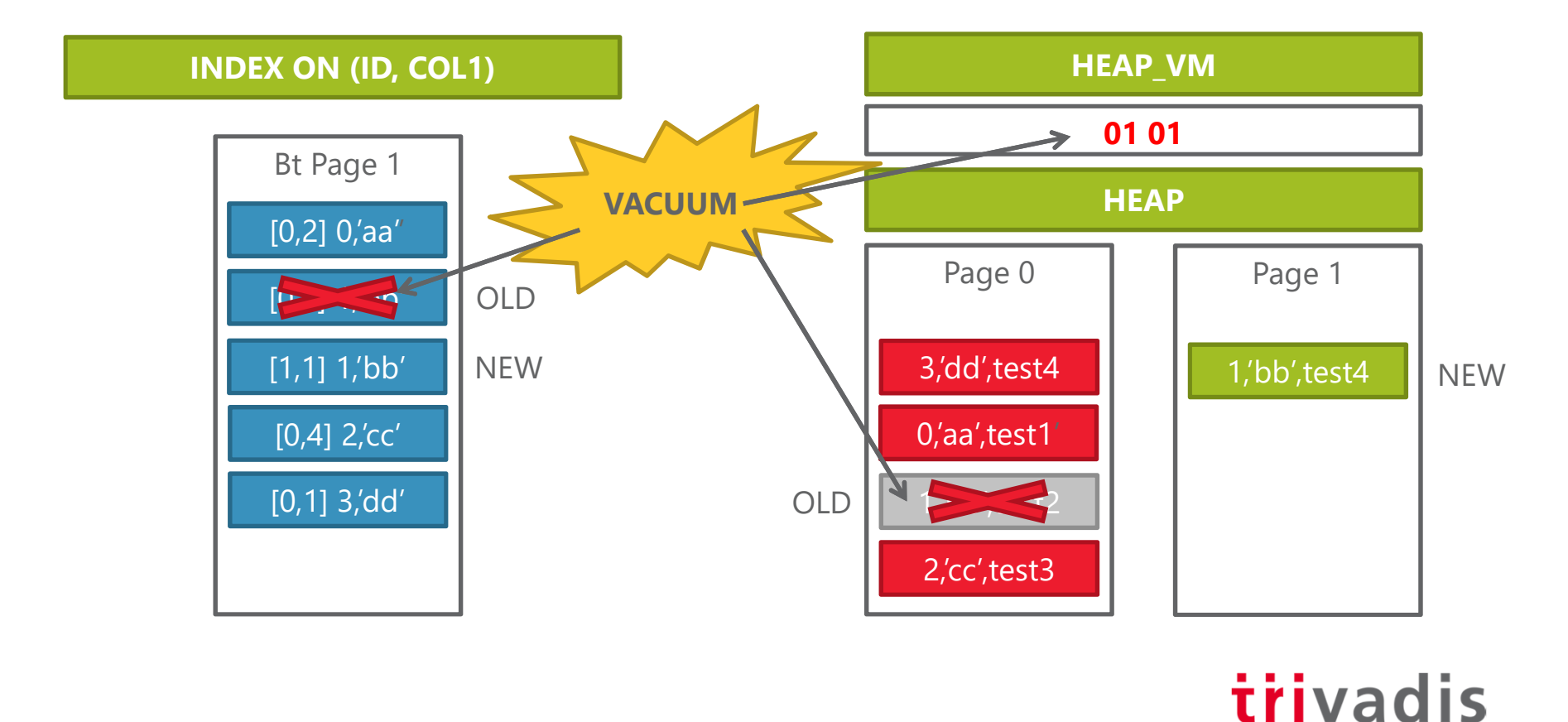

makes IT easier.

### **Pros and Cons of this implementation**

- Pros (compared to Oracle)
	- No need for Rollback Segments, no ORA-01555 for rollback segments too small  $\odot$

#### **Cons**

- High modification == High Fragmentation! VACUUM required
- **When a tuple is modified AND migrates from page, its address changes!**
	- Need to update ALL the indexes that point to it, regardless if the modified column is indexed
	- This is the famous «write amplification» problem in PostgreSQL
	- The table fillfactor (equivalent of pctused) mitigates the problem
	- Vacuum becomes critical for performance

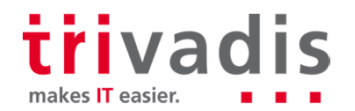

### VACUUM

**Must be performed regularly in order to** 

- Reclaim space occupied by old tuple images
- Update data statistics used by the query planner
- Update the visibility map
- Reset the transaction ID of old blocks to prevent wraparound
- A default VACUUM is executed regularly by default
	- Many parameters help in the VACUUM fine-tuning
- **Manual VACUUMing is possible**

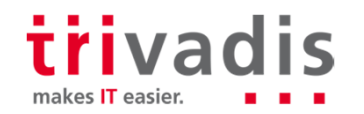

# **Some Comparisons with Oracle by Example**

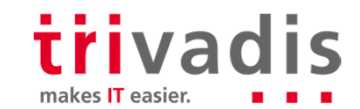

#### How To Use Sequences

**Oracle** 

**SQL> CREATE SEQUENCE s;SQL> SELECT s.nextvalFROM dual;**

**PostgreSQL** 

**SQL> CREATE SEQUENCE s;SQL> SELECT nextval('s');**

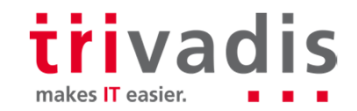

### Some oddities in PostgreSQL in comparison to Oracle

■ Constraints are enforced per row not per statement (unless defined as deferrable) Oracle **PostgreSQL** 

```
SQL> INSERT INTO demo VALUES (1);
1 row created.
SQL> INSERT INTO demo VALUES (2);
1 row created.
SQL> UPDATE demo SET n=n+1;
2 rows updated.
```

```
INSERT INTO demo VALUES (1);
INSERT 0 1
INSERT INTO demo VALUES (2);
INSERT 0 1
UPDATE demo SET n=n+1;
ERROR: duplicate key value violates
unique constraint "demo_pk"
DETAIL: Key (n)=(2) already exists.
```
Statement error:

- Oracle: erroneous statement is discarded, TX is still open
- PostgreSQL: rollback of transaction to beginning or last savepoint

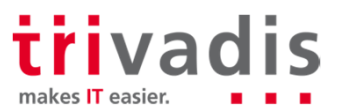

### ■ Check for correct IP addresses in a database table

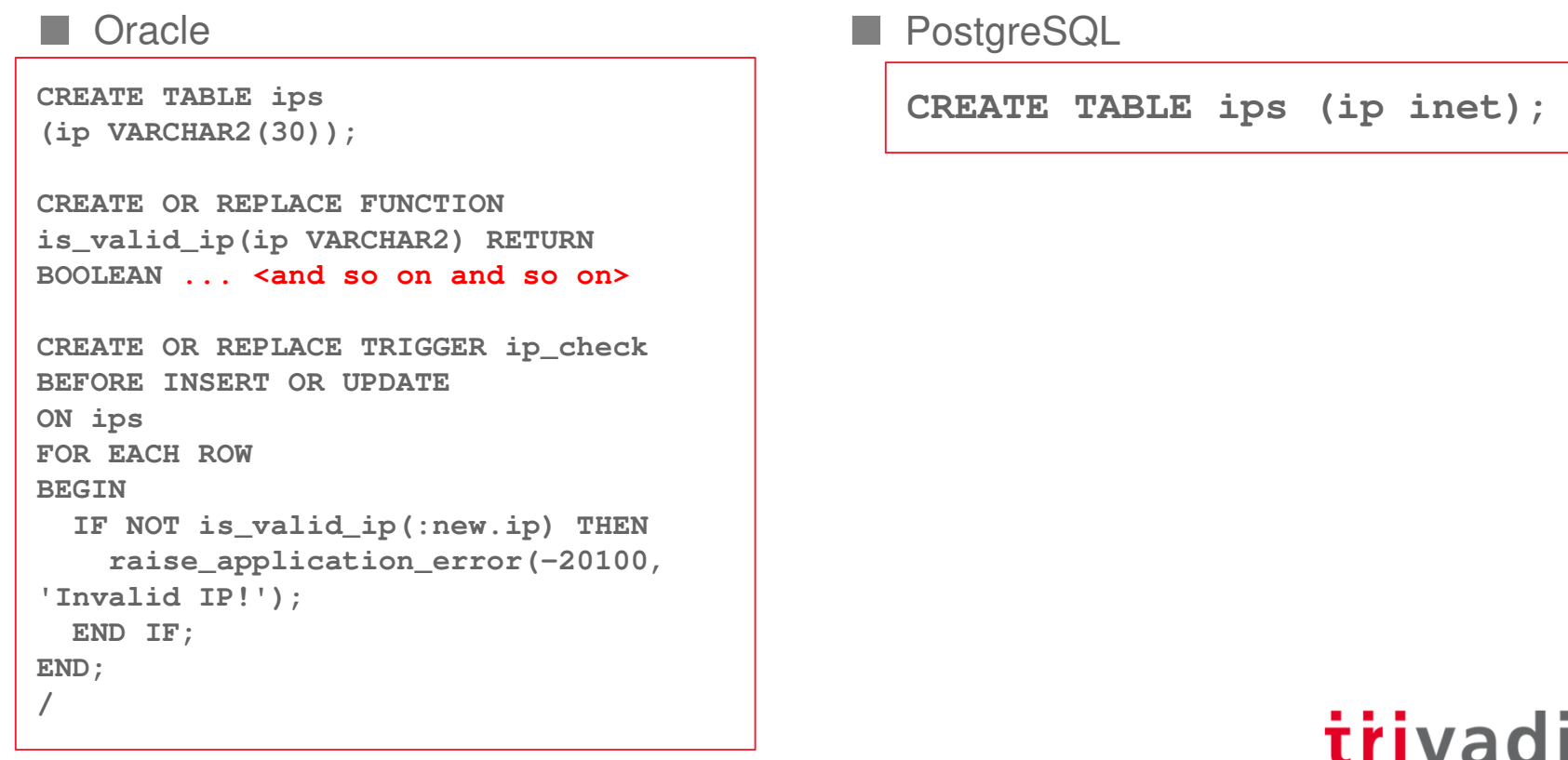

S

makes IT easier.

## PL/SQL vs. PL/pgsql (1)

#### **Oracle**

– Create custom packages and usea lot of supplied packages

#### **PostgreSQL**

- No packages can be created
- For most Oracle packages there areequivalents (e.g. functions)
- For some you can use EDBs Oracle-compatibility support
- Cannot be used directly in a trigger (execution of function or procedure is mandatory)
- Procedures exist as of version 11

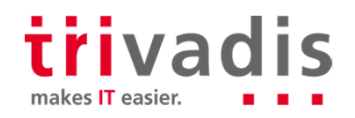

### PL/SQL vs. PL/pgsql (2)

#### **Oracle**

```
CREATE OR REPLACE FUNCTION get_bal(acc_no IN NUMBER)
RETURN NUMBERISacc_bal NUMBER(11,2);
BEGIN
SELECT balanceINTO acc_bal
FROM accounts
WHERE account_id = acc_no;
RETURN acc_bal;END;/
```
#### **PostgreSQL**

**CREATE OR REPLACE FUNCTION get\_bal(acc\_no IN INTEGER) RETURNS INTEGERAS \$\$ DECLARE acc\_bal INTEGER; BEGIN SELECT balanceINTO acc\_bal FROM accounts WHERE account\_id = acc\_no; RETURN acc\_bal;END;\$\$ LANGUAGE plpgsql;**

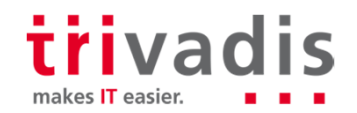

### **Conclusion**

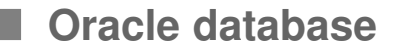

- Sophisticated technology
- Rather expensive
- Dissatisfaction with support

#### **PostgreSQL**

- Technology is quite advanced
- Costs can be dramatically cut
- Support is given by technical enthusiasts

#### **Migration?**

- "Leave as is" will work for the least applications
- But there are ways and even tools to achieve a successful migration

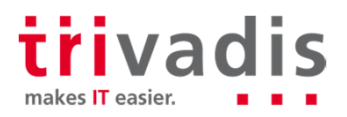

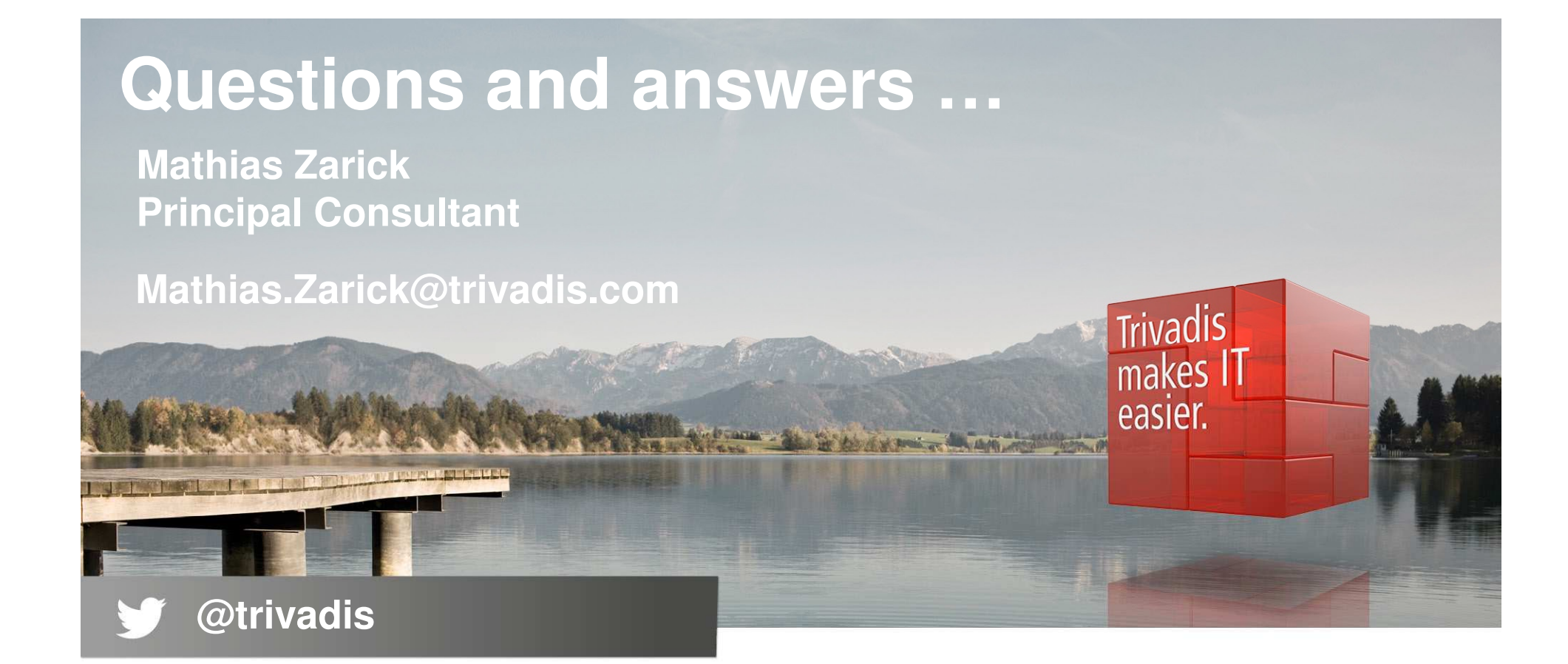

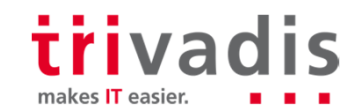

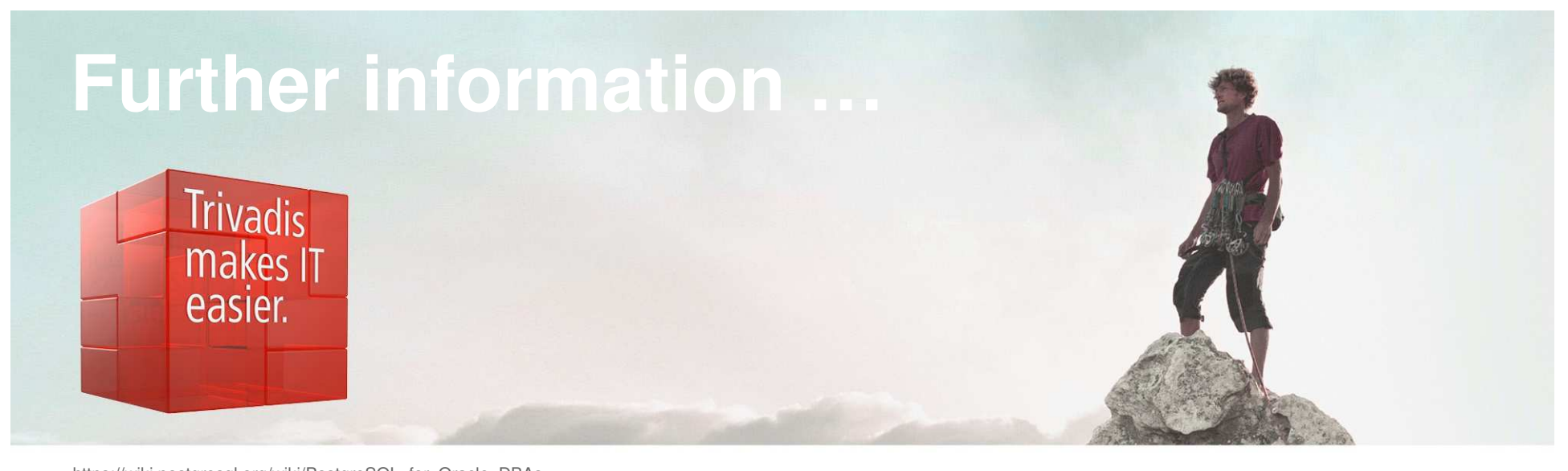

https://wiki.postgresql.org/wiki/PostgreSQL\_for\_Oracle\_DBAs https://www.enterprisedb.com/products/edb-postgres-subscription-planshttps://www.enterprisedb.com/compare-postgres-databases https://www.postgresql.org/support/professional\_support/europe/https://wiki.postgresgl.org/wiki/Oracle\_to\_Postgres\_Conversion https://oracle-base.com/blog/2017/01/28/oracles-cloud-licensing-change-be-warned/https://www.doag.org/formes/pubfiles/10833356/Support-Umfrage\_2018.pdf https://www.doag.org/de/home/news/ergebnisse-der-oracle-support-umfrage-2018/detail/http://www.oracle.com/us/corporate/pricing/technology-price-list-070617.pdfhttps://de.wikipedia.org/wiki/PL/pgSQL https://www.postgresql.org/docs/11/index.html https://www.techrepublic.com/article/theres-one-big-reason-that-postgres-cant-kill-oracle-and-its-not-the-technology/https://hashrocket.com/blog/posts/faster-json-generation-with-postgresql https://www.ntchosting.com/encyclopedia/databases/postgresql/sequence/http://www.ludovicocaldara.net/dba/pgsql-lo-space-usage-part-3/https://www.slideshare.net/MarkusWinand/modern-sqlhttps://db-engines.com/en/

trivadis makes IT easier.